# **Calculators**

**Speedy Publishing**

 **Ti 84 Plus Calculator** Speedy Publishing,2014-08-21 Texas Instruments has upgraded it's TI-83 calculator to meet the needs of the ever changing high school curriculum. With it's high resolution screen and app capability, the TI-84 Plus offers the user a variety of upgrades to make the calculating experience more practical, more readable, and overall more enjoyable. This calculator has all of the familiar functions of the TI-83 model, but allows the user more memory and cleaner graphs. In addition, the TI-84 Plus has the capability to be connected to other calculators, computers, or to be projected onto a screen for presentations. Overall, this powerful calculator is an essential tool for high school math class.

#### **Electronic Calculators** William R. Pasewark,1991

 *Using Financial Calculators for Time Value of Money Calculations* Johan Marx,2023 This is a guide on how to perform time-value-of-money calculations using the Hewlett Packard 10-B II and Texas Instruments BA II plus.

Workshop Calculus with Graphing Calculators Nancy Baxter Hastings, Barbara E. Reynolds, 2006-06-02 Based on the popular Workshop Approach, which has been hailed by the community for its hands on approach, these new versions of the popular Workshop Calculus allow the easy incorporation of a graphing calculator. Like the originals, these volumes cover topics in calculus while simultaneously reviewing precalculus concepts. Activities, experiments, and exercises are found throughout.

Calculation and Calculators Thomas J. McHale,Paul T. Witzke,1977

 Ti-84 Plus Calculator Speedy Publishing Llc,2014-08-24 Texas Instruments has upgraded it's TI-83 calculator to meet the needs of the ever changing high school curriculum. With it's high resolution screen and app capability, the TI-84 Plus offers the user a variety of upgrades to make the calculating experience more practical, more readable, and overall more enjoyable. This calculator has all of the familiar functions of the TI-83 model, but allows the user more memory and cleaner graphs. In addition, the TI-84 Plus has the capability to be connected to other calculators, computers, or to be projected onto a screen for presentations. Overall, this powerful calculator is an essential tool for high school math class.

 **Ti-84 Plus Graphing Calculator For Dummies** Jeff McCalla,C. C. Edwards,2013-06-14 Get up-to-speed on the functionality of your TI-84 Plus calculator Completely revised to cover the latest updates to the TI-84 Plus calculators, this bestselling guide will help you become the most savvy TI-84 Plus user in the classroom! Exploring the standard device, the updated device with USB plug and upgraded memory (the TI-84 Plus Silver Edition), and the upcoming color screen device, this book provides you with clear, understandable coverage of the TI-84's updated operating system. Details the new apps that are available for download to the calculator via the USB cable Walks you through menus and basic arithmetic Addresses graphing and analyzing functions as well as probability and statistics functions Explains how to use the calculator for geometry Reviews communicating with PCs and other calculators TI-84 Plus Graphic Calculator For Dummies, 2nd Edition is the perfect solution for getting comfortable with the new line of TI-84 calculators!

 **TI-89 Graphing Calculator For Dummies** C. C. Edwards,2005-08-26 Do you own a TI-89, TI-89 Titanium, TI-92 Plus, or a Voyage 200 graphing calculator? If you do, or if you need to get one for school or your job, then you need to know how it works and how to make the most of its functions. TI-89 For Dummies is the plain-English nuts-and-bolts guide that gets you up and running on all the things your TI-89 can do, quickly and easily. This hands-on reference guides you step by step through various tasks and even shows you how to add applications to your calculator. Soon you'll have the tools you need to: Solve equations and systems of equations Factor polynomials

Evaluate derivatives and integrals Graph functions, parametric equations, polar equations, and sequences Create Stat Plots and analyze statistical data Multiply matrices Solve differential equations and systems of differential equations Transfer files between two or more calculators Save calculator files on your computer Packed with exciting and valuable applications that you can download from the Internet and install through your computer, as well as common errors and messages with explanations and solutions, TI-89 For Dummies is the one-stop reference for all your graphing calculator questions!

## **Calculators and Computers** ,1992

 *Sourcebook for Programmable Calculators* Texas Instruments Incorporated. Learning Center,1979 Handleiding voor het programmeren van de calculators TI 58 en TI 59.

 Engineering Technology Problem Solving H. Irvine,1992-01-28 This book covers the main special functions that are available on the two most popular calculators, the Texas Instruments TI-55 and the Hewlett-Packard HP-33E. It is designed for use by beginning engineering and technical students and as a handbook for calculator applications.

 **TI-83 Plus Graphing Calculator For Dummies** C. C. Edwards,2004-02-03 Would you order a multi-course gourmet buffet and just eat salad?If you have a TI-83 Plus graphing calculator, you have a veritablefeast of features and functions at your fingertips, but chances areyou don't take full advantage of them. This friendly guidewill help you explore your TI-83 Plus Graphing Calculator and useit for all it's worth, and that's a lot. Witheasy-tofollow, step-by-step instructions plus screen shots,TI-83 Plus Graphing Calculator For Dummies shows you how to: Perform basic arithmetic operations Use Zoom and panning to get the best screen display Use all the functions in the Math menu, including the foursubmenus: MATH, NUM, CPS, and PRB Use the fantastic Finance application to decide whether tolease or get a loan and buy, calculate the best interest, andmore Graph and analyze functions by tracing the graph or by creatinga table of functional values, including graphing piecewise-definedand trigonometric functions Explore and evaluate functions, including how to find thevalue, the zeros, the point of intersection of two functions, andmore Draw on a graph, including line segments, circles, andfunctions, write text on a graph, and do freehand drawing Work with sequences, parametric equations, and polarequations Use the Math Probability menu to evaluate permutations andcombinations Enter statistical data and graph it as a scatter plot,histogram, or box plot, calculate the median and quartiles, andmore Deal with matrices, including finding the inverse, transpose,and determinant and using matrices to solve a system of linearequations Once you discover all you can do with your TI-83 Plus GraphingCalculator, you'll find out how to make it do more! Thisguide shows you how to download and install the free TI Connectsoftware to connect your calculator to your computer, and how tolink it to other calculators and transfer files. It shows you howto help yourself to more than 40 applications you can download fromthe TI Web site, and most of them are free. You can choose fromAdvanced Finance, CellSheet, that turns your calculator into aspread sheet, NoteFolio that turns it into a word processor,Organizer that lets you schedule events, create to-do lists, savephone numbers and e-mail addresses, and more. Get this book and discover how your TI-83 Plus GraphingCalculator can solve all kinds of problems for you.

 Insight Into Calculus Frank Ward,Doug Wilberscheid,1996-10 For calculus courses requiring the use of graphing calculators. The main purpose of the projects in this book is to help students gain a better understanding of calculus through a guided discovery approach. The book is designed to help students develop the skills of thinking analytically, recognizing patterns, forming conclusions, and organizing results in a clear manner.

 **Calculator Quickies: Patterns, Puzzles, and Problems** Susan Brendel,1995-10-01 Patterns explore unusual number relationships, series and sequences, and squares and square roots. Puzzles include mystery numbers, number tricks, secret numbers, and cross-math puzzles. Problems set in interesting situations have students apply strategies and use calculators appropriately to find solutions.

 **In the Matter of Certain Portable Electronic Calculators** United States International Trade Commission,1985 *Inside Your Calculator* Gerald R. Rising,2007-07-16 Many of us want to understand how the technological instruments that so pervade modern society operate. This book answers questions about one of those devices: the scientific calculator. Calculator keys seem to work like magic. They tell us, for example, that the cosine of 56 is 0.559192903. This book explores the simple internal calculator processes (called algorithms or programs) that produce this and similar results. Although the text focuses on the calculator keys that compute powers, roots, logarithms, and trigonometry functions, insights ...

Programmable Calculators Charles J. Sippl, Roger J. Sippl, 1978

**Programming Programmable Calculators** Harold S. Engelsohn,1978

 Calculators: Printing and Display William R. Pasewark,2011-03-16 This text provides an easy-to-use approach to learning 10-key operation based on current business procedures. Students learn the touch method and solve both business and personal math problems. Step-by-step instructions make learning easy; pictures and explanations for reaches provide good visual cues; and sufficient drills develop workplace skills. Important Notice: Media content referenced within the product description or the product text may not be available in the ebook version.

**Using Calculators is Easy!** Char Forsten,Scholastic, Inc. Staff,1993-01-01

Unveiling the Magic of Words: A Overview of "**Calculators**"

In some sort of defined by information and interconnectivity, the enchanting power of words has acquired unparalleled significance. Their power to kindle emotions, provoke contemplation, and ignite transformative change is truly awe-inspiring. Enter the realm of "**Calculators**," a mesmerizing literary masterpiece penned by way of a distinguished author, guiding readers on a profound journey to unravel the secrets and potential hidden within every word. In this critique, we shall delve to the book is central themes, examine its distinctive writing style, and assess its profound effect on the souls of its readers.

## **Table of Contents Calculators**

- 1. Understanding the eBook Calculators
	- o The Rise of Digital Reading Calculators
	- Advantages of eBooks Over Traditional Books
- 2. Identifying Calculators
	- Exploring Different Genres
	- Considering Fiction vs. Non-Fiction
	- o Determining Your Reading Goals
- 3. Choosing the Right eBook Platform
- Popular eBook Platforms
- Features to Look for in an Calculators
- User-Friendly Interface
- 4. Exploring eBook Recommendations from Calculators
	- Personalized Recommendations
	- Calculators User Reviews and Ratings
	- Calculators and Bestseller Lists
- 5. Accessing Calculators Free and Paid eBooks
	- Calculators Public Domain eBooks
	- Calculators eBook Subscription Services
	- Calculators Budget-Friendly Options

6. Navigating Calculators eBook Formats o ePub, PDF, MOBI, and More Calculators Compatibility with Devices Calculators Enhanced eBook Features 7. Enhancing Your Reading Experience Adjustable Fonts and Text Sizes of Calculators o Highlighting and Note-Taking Calculators Interactive Elements Calculators 8. Staying Engaged with Calculators Joining Online Reading Communities Participating in Virtual Book Clubs Following Authors and Publishers Calculators 9. Balancing eBooks and Physical Books Calculators o Benefits of a Digital Library Creating a Diverse Reading Collection Calculators 10. Overcoming Reading Challenges Dealing with Digital Eye Strain Minimizing Distractions Managing Screen Time 11. Cultivating a Reading Routine Calculators o Setting Reading Goals Calculators Carving Out Dedicated Reading Time 12. Sourcing Reliable Information of Calculators Fact-Checking eBook Content of Calculators Distinguishing Credible Sources 13. Promoting Lifelong Learning Utilizing eBooks for Skill Development Exploring Educational eBooks 14. Embracing eBook Trends Integration of Multimedia Elements Interactive and Gamified eBooks **Calculators Introduction**

Free PDF Books and Manuals for Download: Unlocking Knowledge at Your Fingertips In todays fast-paced digital age, obtaining valuable knowledge has become easier than ever. Thanks to the internet, a vast array of books and manuals are now available for free download in PDF format. Whether you are a student, professional, or simply an avid reader, this treasure trove of downloadable resources offers a wealth of information, conveniently accessible anytime, anywhere. The advent of online libraries and platforms dedicated to sharing knowledge has revolutionized the way we consume information. No longer confined to physical libraries or bookstores, readers can now access an extensive collection of digital books and manuals with just a few clicks. These resources, available in PDF, Microsoft Word, and PowerPoint formats, cater to a wide range of interests, including literature, technology, science, history, and much more. One notable platform where you can explore and download free Calculators PDF books and manuals is the internets largest free library. Hosted online, this catalog compiles a vast assortment of documents, making it a veritable goldmine of knowledge. With its easy-to-use website interface and customizable PDF generator, this platform offers a user-friendly experience, allowing individuals to effortlessly navigate and access the information they seek. The availability of free PDF books and manuals on this platform demonstrates its commitment to democratizing education and empowering individuals with the tools needed to succeed in their chosen fields. It allows anyone, regardless of their background or financial limitations, to expand their horizons and gain insights from experts in various disciplines. One of the most significant advantages of downloading PDF books and manuals lies in their portability. Unlike physical copies, digital books can be stored and carried on a single device, such as a tablet or smartphone, saving valuable space and weight. This convenience makes it possible for readers to have their entire library at their fingertips, whether they are commuting, traveling, or simply enjoying a lazy afternoon at home. Additionally, digital files are easily searchable, enabling readers to locate specific information within seconds. With a few keystrokes, users can search for

keywords, topics, or phrases, making research and finding relevant information a breeze. This efficiency saves time and effort, streamlining the learning process and allowing individuals to focus on extracting the information they need. Furthermore, the availability of free PDF books and manuals fosters a culture of continuous learning. By removing financial barriers, more people can access educational resources and pursue lifelong learning, contributing to personal growth and professional development. This democratization of knowledge promotes intellectual curiosity and empowers individuals to become lifelong learners, promoting progress and innovation in various fields. It is worth noting that while accessing free Calculators PDF books and manuals is convenient and cost-effective, it is vital to respect copyright laws and intellectual property rights. Platforms offering free downloads often operate within legal boundaries, ensuring that the materials they provide are either in the public domain or authorized for distribution. By adhering to copyright laws, users can enjoy the benefits of free access to knowledge while supporting the authors and publishers who make these resources available. In conclusion, the availability of Calculators free PDF books and manuals for download has revolutionized the way we access and consume knowledge. With just a few clicks, individuals can explore a vast collection of resources across different disciplines, all free of charge. This accessibility empowers individuals to become lifelong learners, contributing to personal growth, professional development, and the advancement of society as a whole. So why not unlock a world of knowledge today? Start exploring the vast sea of free PDF books and manuals waiting to be discovered right at your fingertips.

## **FAQs About Calculators Books**

- 1. Where can I buy Calculators books? Bookstores: Physical bookstores like Barnes & Noble, Waterstones, and independent local stores. Online Retailers: Amazon, Book Depository, and various online bookstores offer a wide range of books in physical and digital formats.
- 2. What are the different book formats available? Hardcover: Sturdy and durable, usually more expensive. Paperback: Cheaper, lighter, and more portable than hardcovers. E-books: Digital books available for e-readers like Kindle or software like Apple Books, Kindle, and Google Play Books.
- 3. How do I choose a Calculators book to read? Genres: Consider the genre you enjoy (fiction, non-fiction, mystery, sci-fi, etc.). Recommendations: Ask friends, join book clubs, or explore online reviews and recommendations. Author: If you like a particular author, you might enjoy more of their work.
- 4. How do I take care of Calculators books? Storage: Keep them away from direct sunlight and in a dry environment. Handling: Avoid folding pages, use bookmarks, and handle them with clean hands. Cleaning: Gently dust the covers and pages occasionally.
- 5. Can I borrow books without buying them? Public Libraries: Local libraries offer a wide range of books for borrowing. Book Swaps: Community book exchanges or online platforms where people exchange books.
- 6. How can I track my reading progress or manage my book collection? Book Tracking Apps: Goodreads, LibraryThing, and Book Catalogue are popular apps for tracking your reading progress and managing book collections. Spreadsheets: You can create your own spreadsheet to track books read, ratings, and other details.
- 7. What are Calculators audiobooks, and where can I find them? Audiobooks: Audio recordings of books, perfect for listening while commuting or

multitasking. Platforms: Audible, LibriVox, and Google Play Books offer a wide selection of audiobooks.

- 8. How do I support authors or the book industry? Buy Books: Purchase books from authors or independent bookstores. Reviews: Leave reviews on platforms like Goodreads or Amazon. Promotion: Share your favorite books on social media or recommend them to friends.
- 9. Are there book clubs or reading communities I can join? Local Clubs: Check for local book clubs in libraries or community centers. Online Communities: Platforms like Goodreads have virtual book clubs and discussion groups.
- 10. Can I read Calculators books for free? Public Domain Books: Many classic books are available for free as theyre in the public domain. Free E-books: Some websites offer free e-books legally, like Project Gutenberg or Open Library.

## **Calculators :**

## **traduction actes d administration en anglais reverso** - Dec 11 2022

web traduction actes d administration dans le dictionnaire français anglais de reverso voir aussi acte acteur accès ace conjugaison expressions idiomatiques À propos de reverso reverso pour les entreprises newsletter contactez nous english english français deutsch español italiano português pouvoirs des dirigeants statuts et pactes extra statutaires - Jun 17 2023 web jun 20 2016 a l égard des tiers les dirigeants ont en principe les pouvoirs les plus étendus pour agir au nom de la société qu ils représentent dans la limite de l objet social et sous réserve des pouvoirs que la loi attribue expressément aux associés ou à *les dirigeants l objet social et les actes sortant de la gestion* - May 16 2023

web apr 19 2022 pour les premières les actes des dirigeants doivent entrer dans l objet social et le tiers doit donc vérifier préalablement cet objet pour vérifier que les dirigeants peuvent engager la société pour les sociétés de capitaux la société est engagée même par les actes de ses dirigeants qui ne relèvent pas de l objet social *nomination du dirigeant d une société entreprendre* - Apr 15 2023 web jan 1 2023 le gérant ou les gérants sont nommés par les associés de la société à l un des moments suivants avant la rédaction des statuts à l aide d un acte séparé lettre de désignation signée par les associés lors de la rédaction des statuts cette nomination doit être faite lors d une assemblée d associés ou au moyen d une consultation écrite **synonyme aux actes dictionnaire synonymes français reverso** - Jan 12 2023 web traduction aux actes dans le dictionnaire français français de reverso voir aussi actes abdicatifs actes authentiques actes commerciaux actes conservatoires conjugaison expressions idiomatiques *la mère de mia otage du hamas exhorte les dirigeants du* - Aug 07 2022 web oct 17 2023 publicité la mère de la franco israélienne mia schem retenue en otage par les militants du hamas à gaza a exhorté les dirigeants du monde à libérer sa fille le mardi 17 octobre une le grand écart du qatar allié des etats unis au moyen orient et - Oct 09 2022 web oct 16 2023 le petit émirat du golfe s est fait une spécialité du rôle d intermédiaire entre les puissances rivales au proche et du moyen orient notamment entre l iran et les etats unis **dirigeant de société entreprise open lefebvre dalloz** - Mar 14 2023 web dirigeant de fait de la société lorsque des personnes agissant seules ou en groupe cass com 12 juill 2005 n o 03 14 045 n o 1238 fp assument en fait la gestion d une société sous le couvert ou au lieu et

place de ses représentants légaux elles s exposent en cas d infraction aux dispositions légales concernant les sociétés commerciales aux **responsabilité des dirigeants et des personnes morales** - Apr 03 2022 web les dirigeants sont les personnes qui gèrent et administrent les structures culturelles en exerçant un pouvoir de décision et d autorité leurs fonctions et leur marge de manœuvre impliquent un certain degré de responsabilité pouvant entraîner l application de sanctions en cas de dommage *qui sont les dirigeants actuels du hamas les plus éminents* - Jul 18 2023 web oct 13 2023 la plupart des dirigeants du hamas qui ont fait l objet de tentatives d assassinat répétées de la part des israéliens se font discrets lina alshawabkeh de bbc news arabic s intéresse aux **actes de gestion tout ce qu il faut savoir** - Aug 19 2023 web may 8 2023 un acte de gestion est une action entreprise par un administrateur ou un dirigeant d entreprise visant à assurer le bon fonctionnement de l organisation ces actions sont nécessaires pour le succès de la gestion d une entreprise **aux actes dirigeants ebook au format epub robin rivaton** - Jul 06 2022 web obtenez le livre aux actes dirigeants de robin rivaton au format epub sur e leclerc **amazon fr aux actes dirigeants rivaton robin livres** - Feb 01 2022 web amazon fr aux actes dirigeants rivaton robin livres broché 3 février 2016 améliorez vos achats À la suite dela france est prête nous avons déjà changé il faut **aux actes dirigeants hachette fr** - Jun 05 2022 web feb 3 2016 franz olivier giesbert le point il donne du pays une vision neuve et quelque peu réconfortante laurent joffrin libération les français sont prêts ils sont majoritairement favorables au changement ils comprennent la nécessaire **aux actes dirigeants les belles lettres** - Sep 08 2022 web feb 3 2016 en réponse à l intense frustration générée par des décennies d élections non suivies d effets l élection présidentielle de 2017 se gagnera sur

des gages concrets de capacité à exécuter assez de mots aux actes dirigeants le pcf prend acte de l impasse qu est devenue la nupes et - Feb 13 2023 web oct 15 2023 les communistes mettent aussi en avant le refus récent de certains dirigeants insoumis de qualifier d actes terroristes les atrocités commises par le hamas **dirigeant de société tout ce qu il faut savoir legalstart fr** - Nov 10 2022 web apr 22 2022 le dirigeant de société est un mandataire social il représente la société dans tous ses actes de la vie courante de l entreprise en tant que mandataire le dirigeant sera donc responsable de ses actes et devra rendre des comptes aux associés de la société c est le représentant légal de la société **aux actes dirigeants romans essais poesie documents** - Sep 20 2023 web aux actes dirigeants romans essais poesie documents rivaton robin amazon com tr kitap **synonyme acte administratif dictionnaire synonymes français** - May 04 2022 web traduction acte administratif dans le dictionnaire français français de reverso voir aussi acte chirurgical acte conservatoire acte criminel acte d acquisition conjugaison expressions idiomatiques contrat passé par une personne publique ou pour son compte et soumis au droit administratif leg acte n mouvement d un être **aux actes dirigeants robin rivaton 9782213699691 cultura**  $-$  Mar 02 2022 web description aux actes dirigeants par robin rivaton aux éditions fayard À la suite de la france est prête nous avons déjà changé il faut lire rivaton l homme qui veut réveiller le cadavre de la france franz olivier giesber **school enrollment letter pdf fill out sign online dochub** - Mar 25 2023

01 edit your verification home school online type text

add images blackout confidential details add comments highlights and more 02 sign it in a few clicks draw your signature type it upload its image or use your mobile device as a signature pad 03 share your form with others **student status verification international students and**

**scholars** - Mar 13 2022

u s department of homeland security to whom it may concern this letter is to certify that name of student is enrolled as a full time f 1 student pursuing a ph d degree in name of department at the university of california san francisco ucsf

# **online letter of enrollment sample fill out** - May 15 2022

about letter of enrollment sample notice to parents a copy of the current post august notice to parents is available here if any of these letters have not been sent to you directly contact your school contact your district s superintendent to submit questions or comments about the letter

# **enrolment confirmation letter sample templates writolay** - Jan 23 2023

mar 28 2021 visit confirmation of enrolment resp cpp and education verification for more information for international students the international centre can provide confirmation of full time status or an enrollment letter by visiting the letter request for **fsu enrollment verification request form dochub** - Aug 18

#### 2022

get the school enrollment letter accomplished download your modified document export it to the cloud print it from the editor or share it with other people through a shareable link or as an email attachment

# **school enrollment verification letters lt gen william k jones** - Sep 18 2022

high school graduates who have not yet begun at ku to avoid interruption of benefits for the break between high school and your first semester at ku you can turn in your ku acceptance letter to champva within one month after your first term begins submit school enrollment certification verifying full time enrollment to

establish eligibility

```
application letter for high school sample letter
```
letterspro com - Oct 20 2022

dear recipients name i am writing to you to inform you of my desire to enter your prestigious school for my high school education you will find enclosed the necessary documents to support my application also you will find that i am very much qualified to enter your school due to my various merits such as insert values here i look

*14 student enrollment form templates pdf doc* - Dec 22 2022

10 sample student enrollment form 11 student enrollment form in pdf 12 new student enrollment form template 13 student enrollment verification form example 14 high school student enrollment form template 15 student enrollment form in doc why is it necessity to draft a student enrollment form what is a student enrollment letter

## **proof of school enrollment letter template pdffiller** - Jul 29 2023

proof of enrollment is an official document provided by a college or university that proves your enrollment status depending on the school and the type of enrollment verification you need it may show any of the following information your name

**student enrollment verification** - Feb 21 2023 sample student enrollment verification printed on school letterhead completed and signed by the registrar name date student enrollment verification the above named student is actively enrolled in human resources programs and is was enrolled for the semester for a total of units yes no is this individual enrolled in a professional human

*high school enrollment letter sample form signnow* - May 27 2023

quick steps to complete and e sign student proof of school enrollment letter template online use get form or simply click on the template preview to open it in the editor start completing the fillable fields and

*10* carefully type in required information use the cross or check marks in the top toolbar to select your answers in the list boxes **school enrollment forms form templates jotform** - Nov 20 2022 an enrollment verification form is a type of verification letter that confirms enrollments and other information to colleges universities and other institutions just customize without coding school enrollment forms **enrollment verification letter sample pdffiller** - Apr 13 2022 enrollment verification letter sample fill edit and download enrollment verification letter sample with pdffiller simply browse the library of education forms online free 27 enrollment verification forms in pdf ms word - Jun 27 2023 school enrollment verification form file format pdf download 4 sibling enrollment verification form file format pdf download 5 college enrollment verification form file format *enrollment verification form template jotform* - Aug 30 2023 an enrollment verification form is a type of verification letter that confirms enrollments and other information to colleges universities and other institutions just customize without coding get verification of home school enrollment letter us legal - Jul 17 2022 the tips below will allow you to complete verification of home school enrollment letter easily and quickly open the form in the full fledged online editing tool by hitting get form fill in the required fields which are marked in yellow hit the arrow with the inscription next to move from field to field go to the e signature tool to e sign *free proof of enrollment form template 123formbuilder* - Jun 15 2022 verify student enrollment with this easy to use proof of 2023 2023  $-$  Jul 25 2022

enrollment form template customize it with 123 form builder without writing any line of code **get the free school enrollment letter sample form pdffiller** - Feb 09 2022 01 start by gathering the necessary information you will likely need to provide personal details about the student such as their full name date of birth and contact information additionally you may be required to provide information about the student s previous school and educational history 02 address the letter correctly **verification letter for student status free templates** - Sep 30 2023 sample letters the sample letters provided below serve as valuable resources to confirm your current enrollment and academic standing by utilizing these samples you can save time and effort in drafting your own letter ensuring accuracy and professionalism in verification letter examples 39 in pdf examples - Apr 25 home business letters 39 verification letter examples pdf the usage of a verification letter is usually confined with purposes that are aligned to employment however a verification letter is not limited to that there are a variety of *tissue anatomy and physiology uh pressbooks* - Jan 31 web there are 5 modules in this course this course will provide a basic introduction to the human body it will examine common organizational patterns and terms in anatomy it **tissues anatomy physiology ccconline** - Apr 02 2023 web figure 1 four types of tissue body the four types of tissues are exemplified in nervous tissue stratified squamous epithelial tissue cardiac muscle tissue and connective *human anatomy worksheets and study guides science notes*

web jul 30 2022 although there are many types of cells in the human body they are organized into four broad categories of tissues epithelial connective muscle and

nervous each

*ch 3 introduction anatomy and physiology openstax* - Oct 16 2021

# 1 3 human cells and tissues biology libretexts - Nov 28 2022

web oct 14 2018 dense connective tissue c mucoid tissue d adipose tissue b specialized connective tissue this comprises of bones cartilages an hemolymphoid tissue a

# **4 1 types of tissues anatomy physiology open** - Sep 07 2023

web feb 24 2023 although there are many types of cells in the human body they are organized into four broad categories of tissues epithelial connective muscle and **anatomy and physiology tissue chapter ppt** - May 23 2022 web may 13 2022 figure 4 1 1 4 1 1 four types of tissue body the four types of tissues are exemplified in nervous tissue stratified squamous epithelial tissue cardiac muscle

# **4 4 muscle tissue and motion anatomy and physiology** - Sep 26 2022

web mar 22 2023 a tissue is any of the distinct types of material of which animals or plants are made consisting of specialized cells and their products having covered the different

**anatomy physiology tissues exam for a p1 proprofs quiz** - Mar 21 2022

# **3 1 types of tissues fundamentals of anatomy and** - Dec 30 2022

web apr 25 2022 get free human anatomy worksheets and study guides to download and print this is a collection of free human anatomy worksheets the completed *4 1 types of tissues medicine libretexts* - Nov 16 2021

**3 2 types of tissues medicine libretexts** - Jul 05 2023 web figure 4 2 four types of tissue body the four types of tissues are exemplified in nervous tissue stratified squamous epithelial tissue cardiac muscle tissue and

connective *4 1 types of tissues anatomy and physiology 2e openstax*  $-$  Mar 01 2023 web identify the three types of muscle tissue compare and contrast the functions of each muscle tissue type explain how muscle tissue can enable motion muscle tissue is *tissues worksheet medicine libretexts* - May 03 2023 web jul 28 2023 nervous tissue is found in the brain spinal cord and nerves muscular tissue such as cardiac smooth and skeletal muscle epithelial tissue lines the gi tract organs 4 1 types of tissues anatomy and physiology - Oct 28 2022 web jan 16 2018 anatomy and physiology of human tissues pptx jan 16 2018 23 likes 16 533 views download now download to read offline **tissues types and functions anatomy easy explanation** - Jun 23 2022 web figure 4 2 four types of tissue body the four types of tissues are exemplified in nervous tissue stratified squamous epithelial tissue cardiac muscle tissue and connective *4 1 types of tissues humanities libretexts* - Dec 18 2021 *types of tissues anatomy and physiology i lumen* - Jun 04 2023 web chapter learning outcomes identify the 4 broad tissue types of the human body understand the relationship between structure and function regarding all four tissue

anatomy physiology levels of organization coursera - Aug 26 2022

web may 8 2023 this matrix consists of fibers such as collagen and elastin embedded in a ground substance that can be solid gel like or fluid connective tissue provides

*4 2 types of tissues medicine libretexts* - Aug 06 2023 web tissues in the body s organizational hierarchy tissues occupy a place between cells and organs that is

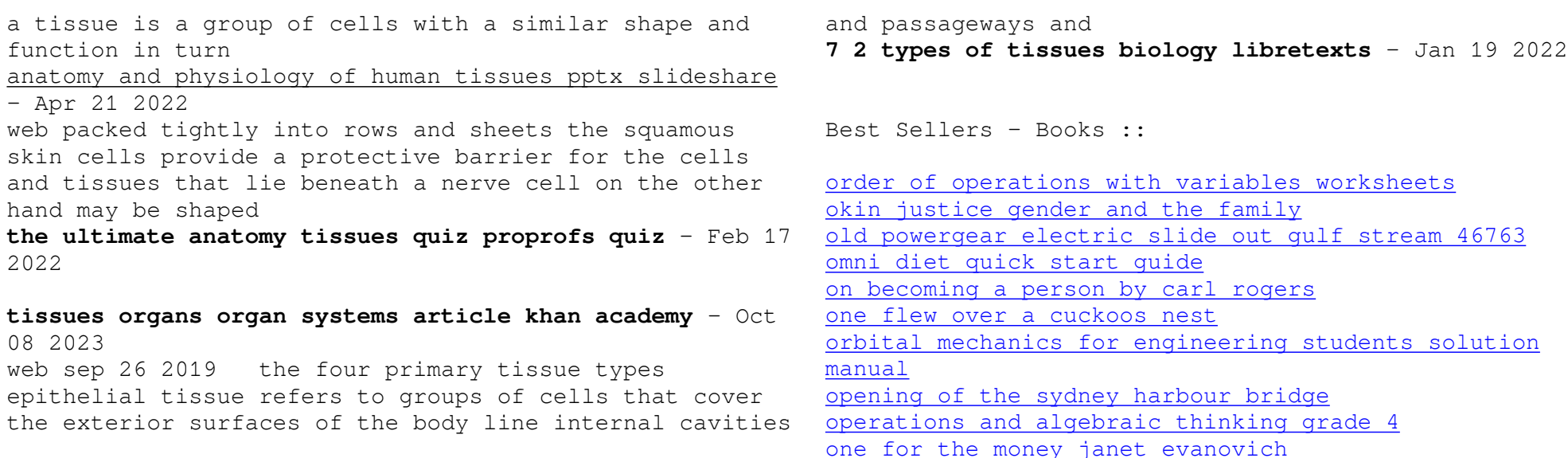